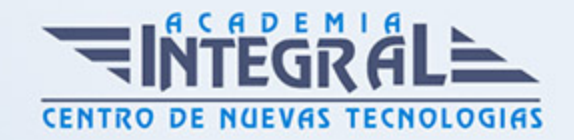

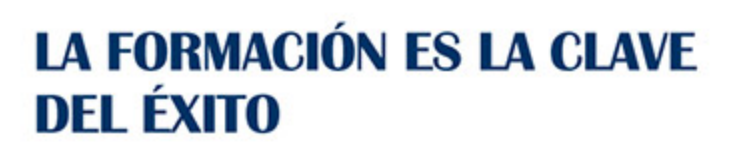

...............

# Guía del Curso IFCM010PO INTRODUCCIÓN A LOS SIG. GVSIG USUARIO

Modalidad de realización del curso: Online Titulación: Diploma acreditativo con las horas del curso

### **OBJETIVOS**

Este Curso IFCM010PO INTRODUCCIÓN A LOS SIG. GVSIG USUARIO le ofrece una formación especializada en la materia dentro de la Familia Profesional de Informática y comunicaciones. Con este CURSO IFCM010PO INTRODUCCIÓN A LOS SIG. GVSIG USUARIO el alumno será capaz de desenvolverse dentro del Sector y ofrecer los conocimientos teóricos y prácticos necesarios para la aplicación de los sistemas de información geográfica. una vez concluido el curso los alumnos podrán afrontar las tareas más comunes demandadas de un sig, desde la entrada de datos hasta el despliegue de información, sobre todo las relacionadas con el procesamiento y análisis de la información espacial empleando y combinando las herramientas disponibles en un software sig.

### CONTENIDOS

### UNIDAD DIDÁCTICA 1. INTRODUCCIÓN AL PROYECTO GVSIG. NIVEL USUARIO

- 1. El proyecto gvSIG
- 2. El ecosistema gvSIG
- 3. Webs del proyecto gvSIG

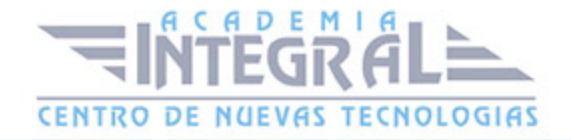

- 4. Cómo colaborar
- 5. Descarga e instalación de gvSIG-Desktop

# UNIDAD DIDÁCTICA 2. INTRODUCCIÓN A LOS SISTEMAS DE INFORMACIÓN GEOGRÁFICA

- 1. ¿Qué es un SIG?
- 2. Aplicaciones de los SIG
- 3. El software en sistemas de información geográfica
- 4. Los datos en sistemas de información geográfica

# UNIDAD DIDÁCTICA 3. ENTORNO DE GVSIG-DESKTOP: PROYECTOS Y VISITAS

- 1. Inicio. Gestor de proyectos. Tipos de documentos
- 2. Preferencias
- 3. Creación y gestión de una vista
- 4. Herramientas básicas de visualización de datos
- 5. Herramientas básicas de consulta de datos
- 6. Herramientas de localización: catálogo y nomenclátor

### UNIDAD DIDÁCTICA 4. CARGA Y REPRESENTACIÓN DE DATOS: SIMBOLOGÍA

- 1. Carga de datos locales
- 2. Carga de servicios OGC
- 3. Simbología de datos vectoriales
- 4. Simbología básica de datos raster
- 5. Herramientas de transformación de datos

# UNIDAD DIDÁCTICA 5. TRABAJANDO CON TABLAS: CONSULTAS Y RALACIONES

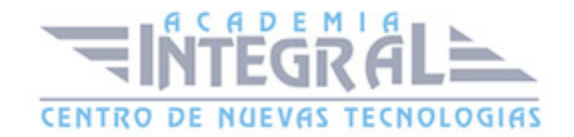

- 1. Tablas: herramientas básicas
- 2. Capas de eventos. Uniones y relaciones entre tablas
- 3. Edición de datos alfanuméricos
- 4. Consultas a tablas: filtros

#### UNIDAD DIDÁCTICA 6. TRABAJANDO CON MAPAS

- 1. Preparación de datos
- 2. Creación del mapa. Configuración inicial
- 3. Herramientas de navegación en el mapa
- 4. Inserción de elementos en el mapa
- 5. Introducción
- 6. Propiedades de los elementos insertados
- 7. Impresión y exportación del mapa

### UNIDAD DIDÁCTICA 7. CREACIÓN Y EDICIÓN DE DATOS VECTORIALES

- 1. Creación de datos vectoriales
- 2. Edición de datos vectoriales
- 3. Métodos de entrada de órdenes
- 4. Modificación de datos vectoriales
- 5. Edición de vértices
- 6. Otras herramientas: Copia, desplazamiento, rotación, escalado
- 7. Propiedades de la edición. Tolerancia
- 8. Corrección de acciones durante la edición

## UNIDAD DIDÁCTICA 8. GEOPROCESAMIENTO BÁSICO CON GVSIG-**DESKTOP**

- 1. Introducción
- 2. Geoprocesos de análisis
- 3. Introducción
- 4. Geoprocesos de proximidad

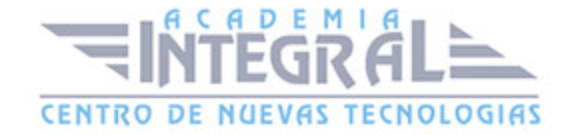

- 5. Geoprocesos de solape
- 6. Geoprocesos de geometría computacional
- 7. Geoprocesos de agregación
- 8. Geoprocesos de conversión
- 9. Geometrías derivadas
- 10. Geoprocesamiento con Sextante

### UNIDAD DIDÁCTICA 9. GEORREFERENCIACIÓN DE IMÁGENES

- 1. Georreferenciación de imágenes
- 2. Trabajando con datos en distintos sistemas de referencia

#### UNIDAD DIDÁCTICA 10. TRABAJANDO CON DATOS RASTER

- 1. Introducción
- 2. El formato de datos raster. Herramientas disponibles en gvSIG-Desktop
- 3. Exploración de datos raster: histogramas y regiones de interés
- 4. Vectorización de datos raster
- 5. Filtros
- 6. Recorte de datos raster. Salvar una vista a raster georreferenciado. Aplicación a servicios WMS

# UNIDAD DIDÁCTICA 11. INTRODUCCIÓN A SEXTANTE Y ANÁLISIS RASTER

- 1. El proyecto Sextante
- 2. Análisis raster. Álgebra de mapas y reclasificación
- 3. Análisis del terreno con Sextante
- 4. Análisis básico del relieve
- 5. Obtención de perfiles del terreno
- 6. Obtención de información derivada: pendientes, orientaciones, sombreados
- 7. Otros elementos derivados del análisis del terreno
- 8. Análisis de iluminación y visibilidad

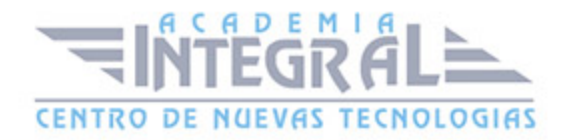

C/ San Lorenzo 2 - 2 29001 Málaga

T1f952 215 476 Fax951 987 941

#### www.academiaintegral.com.es

E - main fo@academiaintegral.com.es